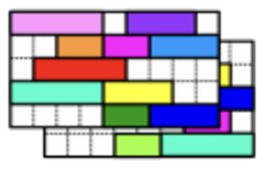

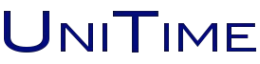

# **UniTime: Agile API Creation to Supply Data to Other Systems**

**Stephanie Schluttenhofer** Purdue University UniTime, LLC

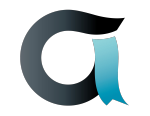

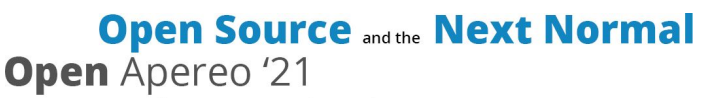

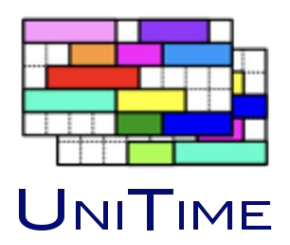

What is UniTime?

Making UniTime Data Useful To Others

API's On The Fly

Demo

**Questions** 

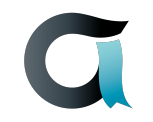

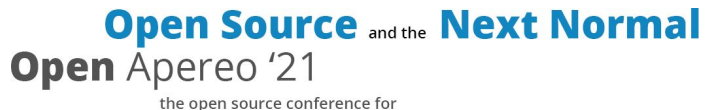

june 7th - 9th | entirely online

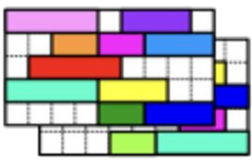

### **What is UniTime?**

### UNITIME

Comprehensive Academic Scheduling Solution

Five Components: Course Timetabling, Student Scheduling, Exam Timetabling, Instructor Scheduling, Event Management

Uses State of the Art Optimization Algorythms

Web-Based Distributed Data Entry and Timetabling in a Multi-User Environment

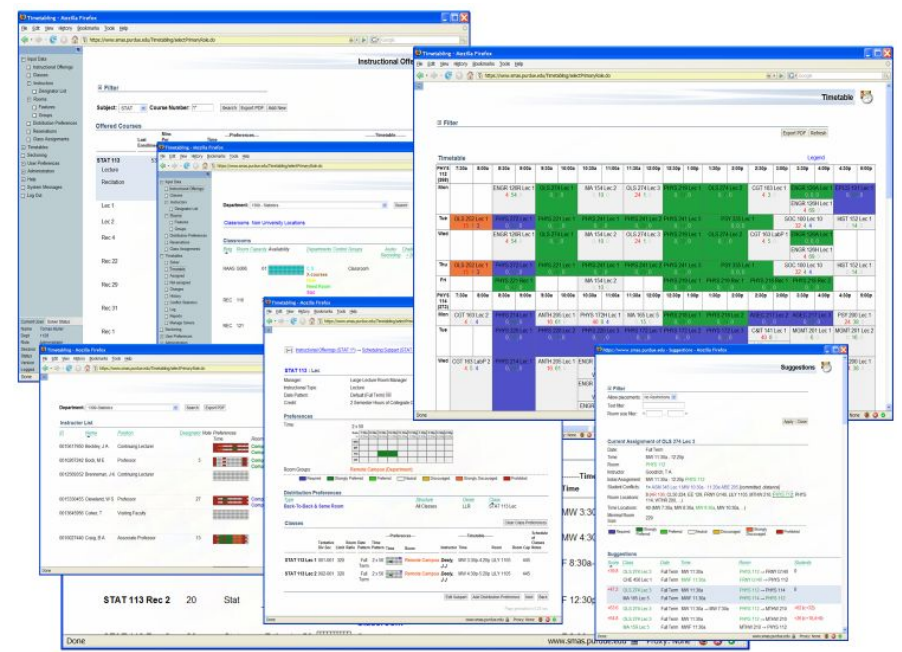

**Open Source and the Next Normal Open** Apereo '21 the open source conference for june 7th - 9th | entirely online

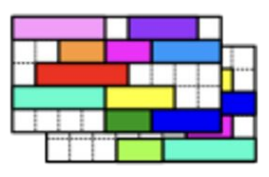

### **Making UniTime Data Useful To Others**

**UniTime Contains A Large Amount of DataUNITIME** 

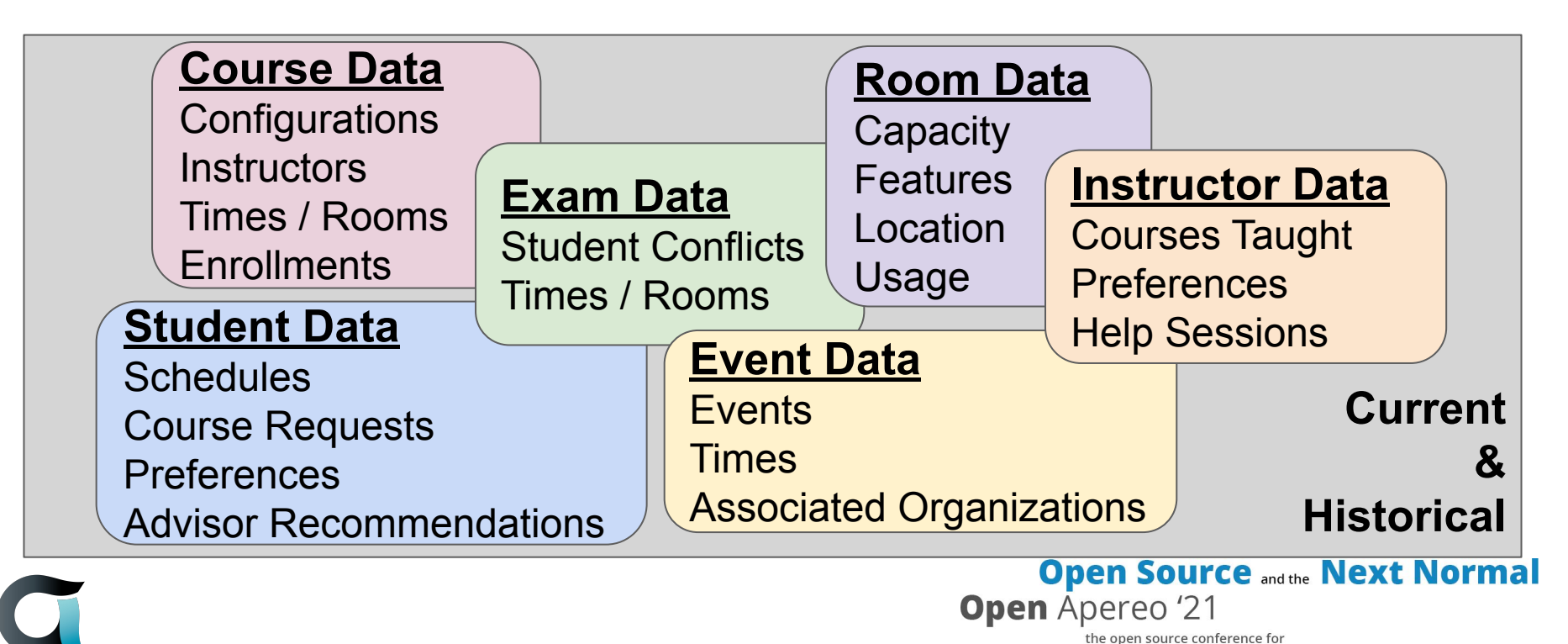

june 7th - 9th | entirely online

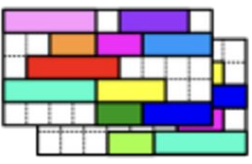

### **Making UniTime Data Useful To Others**

**UniTime Has Many Standard API's for Extracting Data UNITIME** 

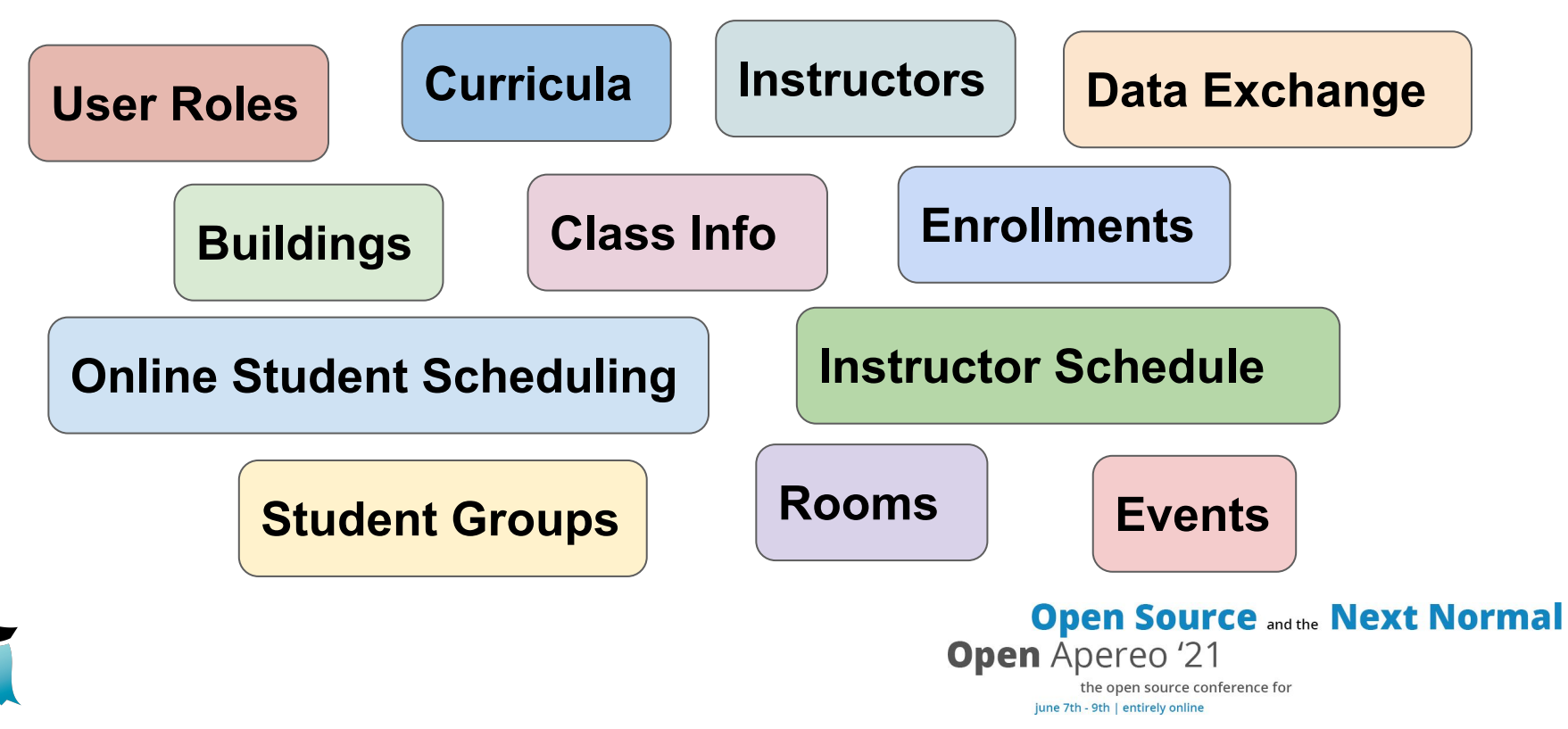

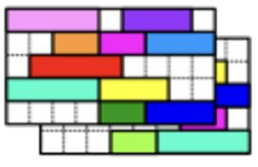

#### **UniTime Has Two Non-Standard API's for Extracting Data UNITIME**

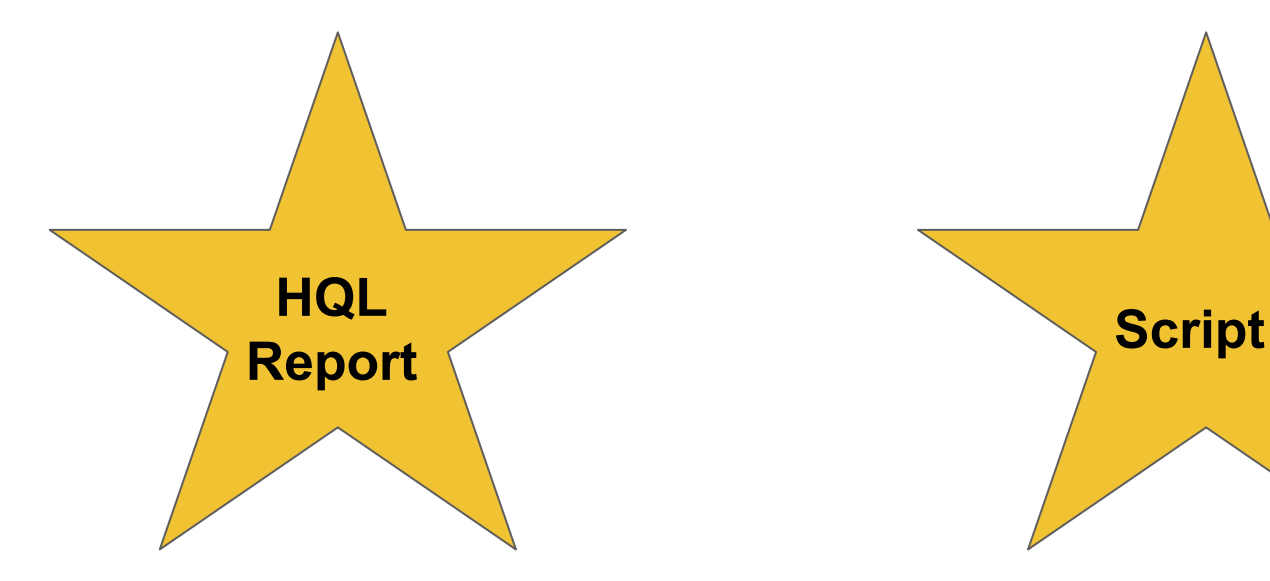

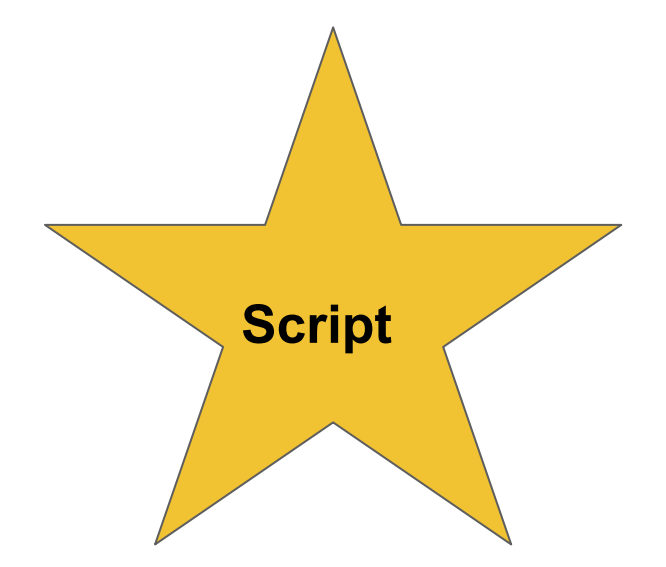

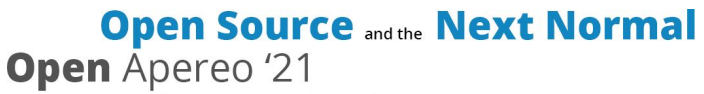

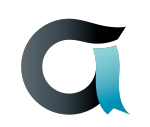

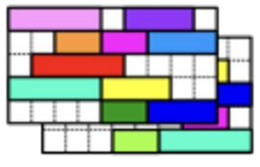

#### **HQL Report API - Quick and Easy**UNITIME

Administrators Can Create Reports Through the HQL Reports User Interface That Other Users Can Run

Any Stored HQL Report Can Be Run As an API Call

Secured Via a User Token

Can Return Data in CSV, JSON, or XLS format

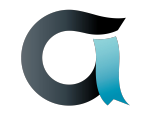

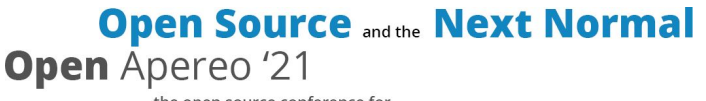

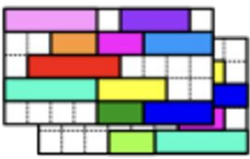

### **HQL Report API - Sample Call** UNITIME

**Call:** curl

"http://localhost:8080/UniTime/export?output=hql-report.csv&term=Fall2021PWL&tok en=FIXME&&report=Courses:+Current+Enrollment+Versus+Last+Like+Enrollment"

### **Output:**

```
"Subject","Course","Current_Enrollment","Last_Like_Enrollment"
"AAE","19000","0","0"
"AAE","20000","326","261"
"AAE","20300","357","273"
"AAE","20400","68","71"
"AAE","20401","93","73"
"AAE","25100","250","202"
"AAE","29199","0","7"
```
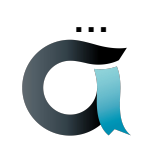

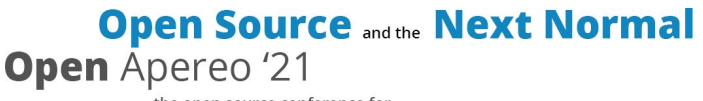

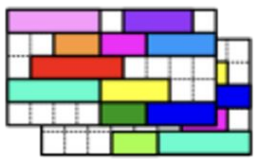

#### **Script API - When Something More Complex is Needed UNITIME**

The Script User Interface Allows Administrators to Create, Store, and Run Scripts That Use Scripting Languages to Call UniTime Java Code

Any Script Can Be Run As an API

Secured Via a User Token

Can Return Data in Any Format the Script Creator Wishes to Support

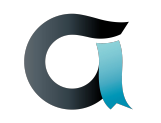

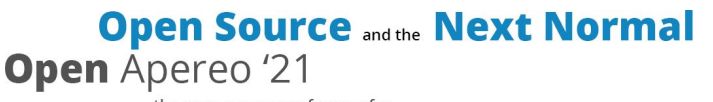

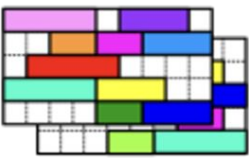

### **Script API - Sample Call** UNITIME

**Call:** curl

"https://timetable.mypurdue.purdue.edu/Timetabling/api/script?term=Summer2021P WL&script=Course%20Reports%3A%20%20Course%20History%20Enrollment%20B y%20Major&token=\$(cat token.txt)&queue=false&yearsOfHistory=1"

### **Output:**

Subject Area,Course Number,Campus,Term,Year,Major,Enrollment AAE,20300,PWL,Summer,2021,AAE,10 AAE,20300,PWL,Summer,2020,AAE,22 AAE,20300,PWL,Summer,2021,ECEB,2 AAE,20300,PWL,Summer,2020,ECEB,5 AAE,20300,PWL,Summer,2021,ENFY,4 AAE,20300,PWL,Summer,2020,ENFY,5

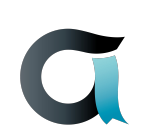

...

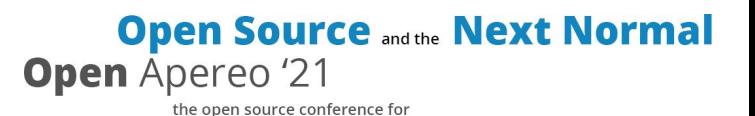

june 7th - 9th | entirely online

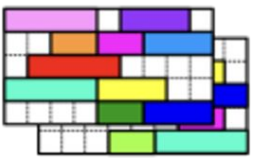

**The Applications are Endless UNITIME** 

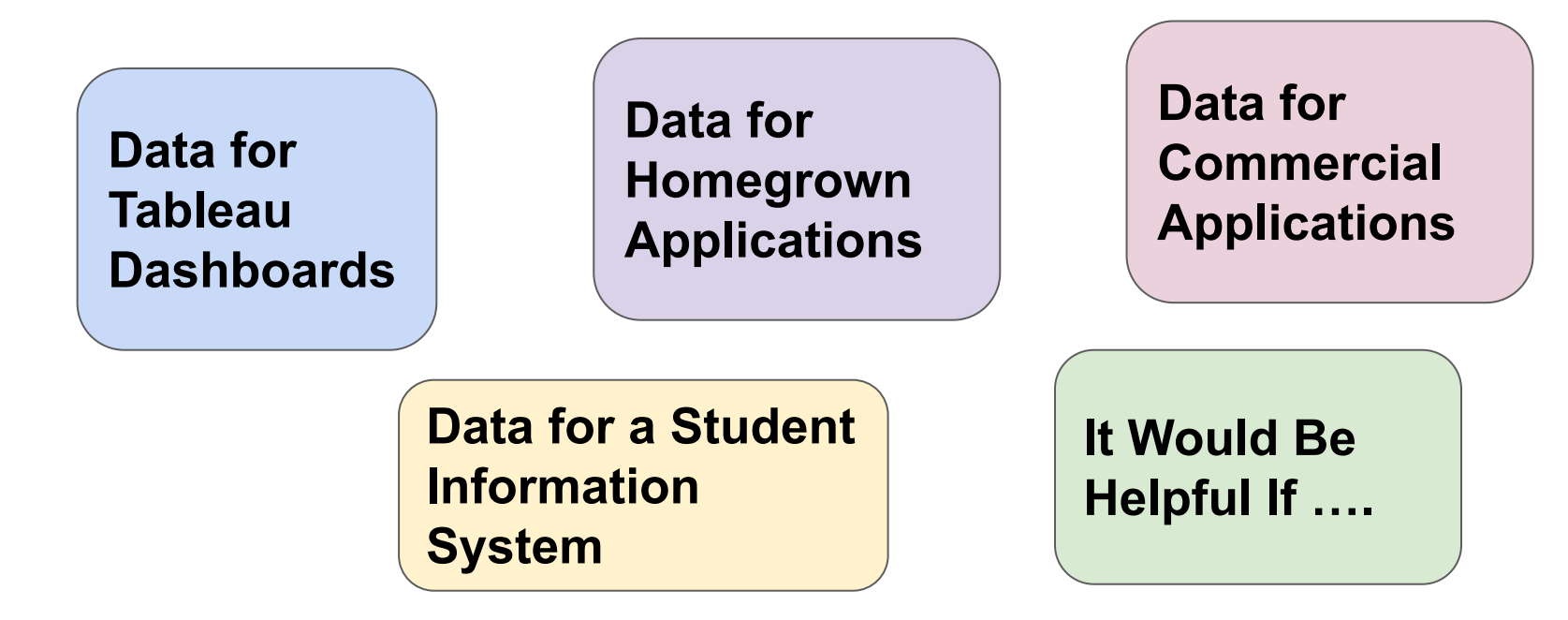

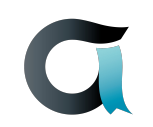

**Open Source and the Next Normal Open** Apereo '21

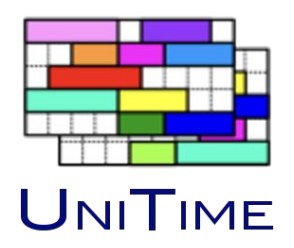

# Demo

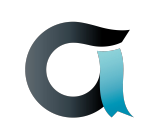

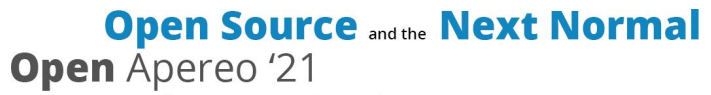

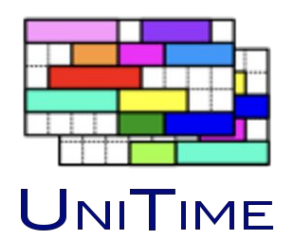

## **Questions**

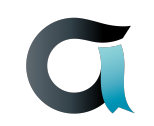

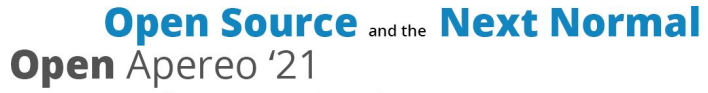

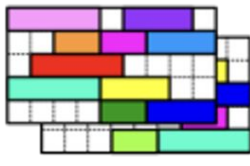

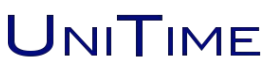

# **Thank You!**

**UniTime - https://unitime.org**

**Stephanie Schluttenhofer (says@unitime.org)**

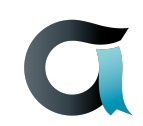

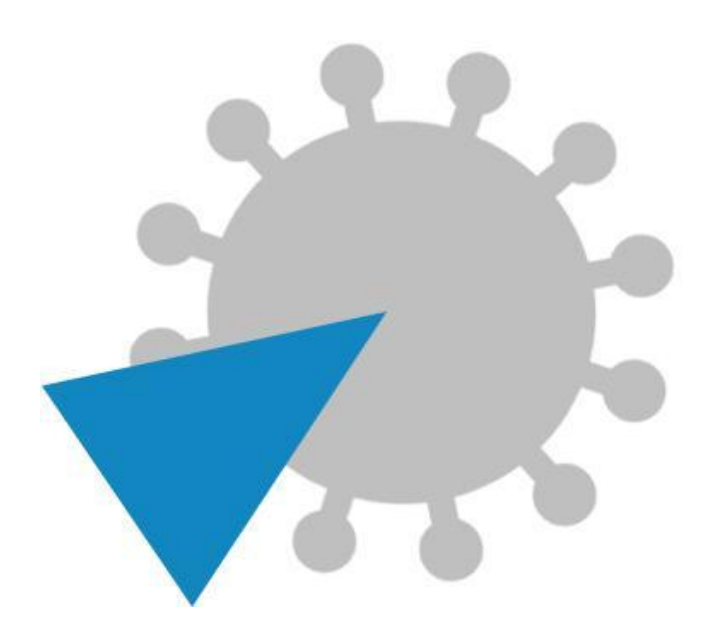

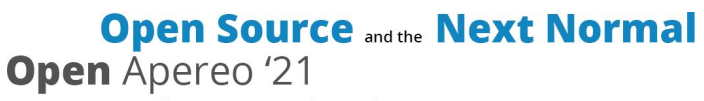